# **P\_S4FIN\_1610Q&As**

SAP Certified Application Professional - Financials in SAP S/4HANA 1610 for SAP ERP Finance Experts

### **Pass SAP P\_S4FIN\_1610 Exam with 100% Guarantee**

Free Download Real Questions & Answers **PDF** and **VCE** file from:

**https://www.leads4pass.com/p\_s4fin\_1610.html**

### 100% Passing Guarantee 100% Money Back Assurance

Following Questions and Answers are all new published by SAP Official Exam Center

**Colonization** Download After Purchase

- **@ 100% Money Back Guarantee**
- **63 365 Days Free Update**

**Leads4Pass** 

800,000+ Satisfied Customers

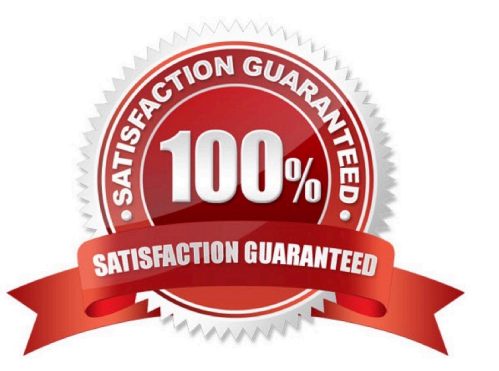

### **QUESTION 1**

The customers and vendors balances of the previous year are carried forward to the new year, but you did NOT perform the SAPF010 program (Carry Forward Receivables/Payables) manually in accounts

receivable or accounts payable.

Why do you NOT need to execute this program?

Please choose the correct answer.

Response:

A. Because balance carryforward was carried out by the Reconcile Universal Journal Entry transaction since the reconciliation displayed NO error

B. Because balance carryforward was performed automatically due to postings to the subledgers in the new year

C. Because balance carryforward was performed for the leading ledger in general ledger

D. Because balance carryforward was performed automatically when closing the previous year

Correct Answer: C

### **QUESTION 2**

You perform planning in SAP Business Planning and Consolidation for SAP S/4HANA.

Why do you retract the plan data from SAP Business Planning and Consolidation for SAP SI4HANA and

return it to the standard planning tables?

Note: There are 2 correct.

Response:

- A. To perform availability
- B. To prepare for financial consolidation
- C. To perform planning allocation
- D. To use standard SAP GUI plan/actual reporting

Correct Answer: CD

### **QUESTION 3**

What credit management organizational element is required for calculating the credit limit, and enables you to carry out detailed checks at business

Response:

- A. Sales area
- B. Credit control area
- C. Credit segment
- D. Company code
- Correct Answer: B

### **QUESTION 4**

Which characteristics of the ACDOCP planning table distinguish it from most other SAP S/4HANA tables?

Note: There are 2 correct answers to this question.

Response:

- A. ACDOCP is a table with delta mechanism.
- B. ACDOCP is an isolated table.
- C. ACDOCP derives data from ACDOCA.
- D. ACDOCP is a cluster table.

Correct Answer: AB

### **QUESTION 5**

At which level do you define that a G/L account is a secondary cost account? Response:

- A. Chart of accounts
- B. Operating concern
- C. Company code
- D. Controlling area
- Correct Answer: A

### **QUESTION 6**

Which account assignments can you use to classify line items posted into different source assignments for

revenue recognitions?

Note: There are 3 correct answers to this question.

Response:

- A. Value field
- B. G/L accounts
- C. Cost element categories
- D. Profit center
- E. Billing condition types.

Correct Answer: BCE

### **QUESTION 7**

You need to create a new user-defined characteristic in account based CO-PA and must ensure that is

part of the universal journal entry.

Which actions do you have to perform?

Note: There are 2 correct answers to this question.

Response:

- A. Activate the CO-PA append structure in ACDOCA.
- B. Create the user-defined characteristic and add it to the operating concern.
- C. Maintain the proper derivation rules in transaction KEDR.
- D. Generate the operating concern.

Correct Answer: BD

### **QUESTION 8**

What are the improvements to new cash pooling? Note: There are 2 correct answers to this question. Response:

- A. The balance before concentration and the simulated balance after the concentration can be compared.
- B. You can set deficit and excess tolerances. If the balance is between the tolerances, no transfer is made.
- C. Different payment methods for payment requests can be specified in different paying company codes.

D. The business user can define "expected amount" and "minimal movement amount" for every bank account without configuration.

Correct Answer: AD

### **QUESTION 9**

How do you compensate for the technical clearing account NOT balancing in all accounting principles with

the accounts approach for parallel valuation?

Please choose the correct answer.

Response:

- A. By running the monthly depreciation posting
- B. By running the periodic acquisition and production cost posting
- C. By entering manual corrective clearing transfer postings
- D. By maintaining the offset account in the asset account determination

Correct Answer: D

### **QUESTION 10**

Cost of goods sold (COGS) split functionality is available in account-based CO-PA.

Which settings are necessary?

Note: There are 2 correct answers to this question.

Response:

- A. Operating concern currency must be determined.
- B. Characteristic values and characteristic groups must be maintained
- C. Cost elements must be mapped to cost components
- D. The corresponding cost elements must exist in the chart of accounts.

Correct Answer: CD

### **QUESTION 11**

You perform an SAP S/4HANA migration. Some of the company codes were NOT used for years and the

data posted to these company codes is no longer legally equied.

How do you handle these company codes?

### Response:

- A. Migrate all company codes of the client.
- B. Migrate all company codes you selected in customizing.

- C. Archive all data from unused company codes.
- D. Migrate all company codes flagged as productive.

```
Correct Answer: A
```
#### **QUESTION 12**

How can you retract planned data from SAP Business Planning and Consolidation for SAP S/4HANA to

#### SAP S/4HANA?

Note: There are 2 correct answers to this question.

Response:

- A. Store your planned data in the ACDOCP table.
- B. Store your planned data in the ACDOCA table.
- C. Use a BW planning cube and a preconfigured content workbook.
- D. Use the in-built BPC data extractor and upload template.

Correct Answer: AC

### **QUESTION 13**

What are planning level and planning group used for in SAP Cash Management?

Note: There are 2 correct answers to this question.

Response:

A. - Planning level is used to differentiate between strategic, business, and operational plan.

-Planning group is used to group assets by order of liquidity: petty cash, bank, AR/AP, investments, etc.

B. - Planning group is used to group customers and vendors to enable accurate forecast.

-Planning level is used to control displays in SAP Cash Management and to differentiate between noted item, purchase order, bank account, etc.

C. - Planning level is used in the company code data of the business partner to control accounts receivable and accounts payable in SAP Cash Management.

-Planning group is used in the G/L account data to enable the liquidity forecast.

D. Planning level and planning group are used in the configuration of the grouping structure, which enables you to group bank and subledger accounts together in the cash position or the liquidity forecast.

Correct Answer: BD

### **QUESTION 14**

You compare the ACDOCA and BSEG tables and find that some Fl documents are NOT stored in the BSEG table. Which of the following financial accounting transactions creates entries only in the ACDOCA table?

Response:

- A. Execute profit-center allocation
- B. Post vendor invoice
- C. Cash journal posting
- D. Depreciation run

Correct Answer: A

### **QUESTION 15**

What customizing option is available during the conversion project of an SAP ERP system with classic G? L to SAP S/4HANA 1709?

Response:

- A. Introduce document splitting
- B. Replace the accounts approach with the ledger approach.

C. Add an extension ledger.

D. Implement a new currency type.

Correct Answer: D

[P\\_S4FIN\\_1610 PDF Dumps](https://www.leads4pass.com/p_s4fin_1610.html) [P\\_S4FIN\\_1610 VCE Dumps](https://www.leads4pass.com/p_s4fin_1610.html) [P\\_S4FIN\\_1610 Practice](https://www.leads4pass.com/p_s4fin_1610.html)

[Test](https://www.leads4pass.com/p_s4fin_1610.html)